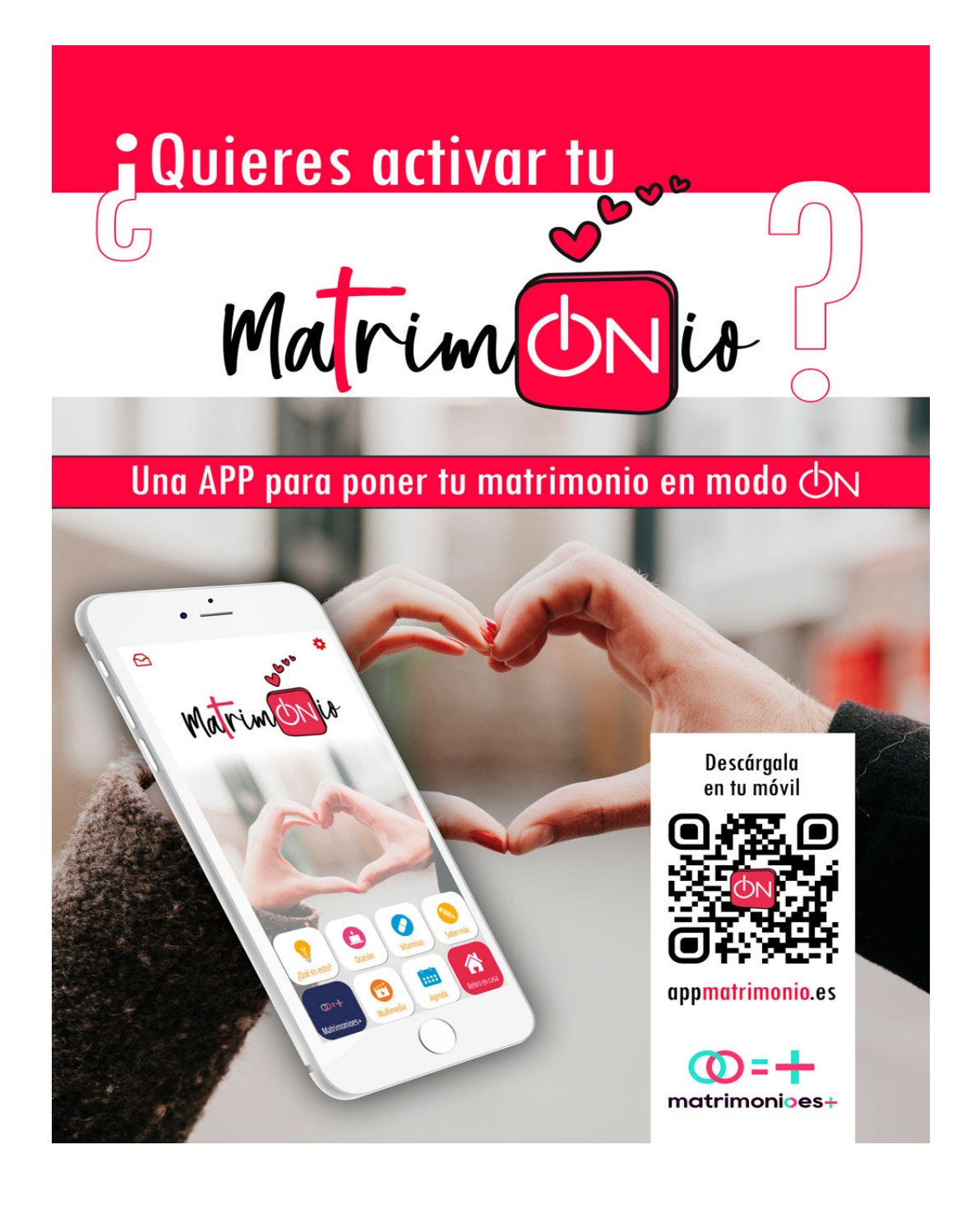

**Ya está aquí la APP para poner en modo ON tu matrimonio.**

**Si tienes un teléfono o tablet Android, ya está disponible en Google Play para ser descar gada,** 

**aquí te pasamos el link:**

**https://play.google.com/store/apps/details?id=com.app\_d71525.layout**

**[Si tienes un Iphone o Ipad, en breve pasaremos un link para descargarl](https://delegaciondefamiliayvida.us14.list-manage.com/track/click?u=8b725ddff228000744651b2c9&id=61c1cd5544&e=cf600486c0)a** 

**desde nuestro servidor, ya que APP Store de Apple aún no la tiene en su web.**

**Pero esto no significa que no puedas tener acceso ya al contenido de la App.** 

**Te proponemos acceder al siguiente link, donde verás todas las opciones:**

**appmatrimonio.es**

**T[e recomendamos a](https://delegaciondefamiliayvida.us14.list-manage.com/track/click?u=8b725ddff228000744651b2c9&id=139a270e8c&e=cf600486c0)ctivar las notificaciones y si quieres puedes registrarte, aunque no es obligatorio.**

 **¡Esperamos que la disfrutéis!**